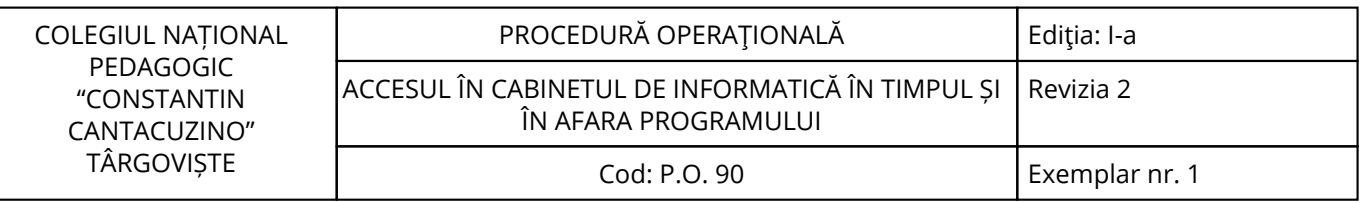

Nr. înreg. 599 / 18.11.2022

# **PROCEDURĂ OPERAŢIONALĂ**

# **ACCESUL ÎN CABINETUL DE INFORMATICĂ ÎN TIMPUL ȘI ÎN AFARA PROGRAMULUI**

## **P.O. 90**

# **Ediţia: I-a, 18.11.2022, Revizia 2**

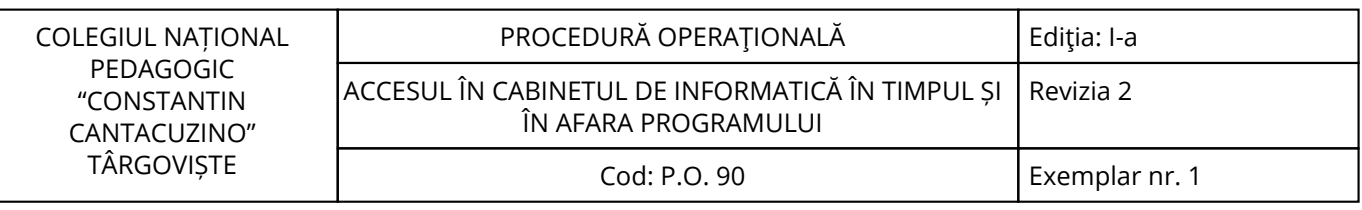

<span id="page-2-0"></span>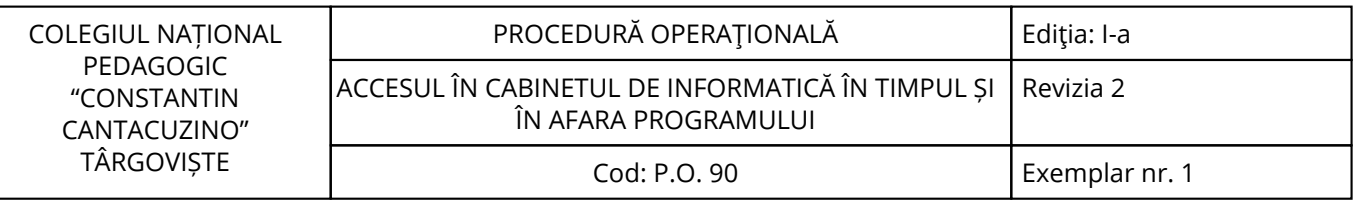

### **1. Lista responsabililor cu elaborarea, verificarea și aprobarea ediției sau, după caz, a reviziei în cadrul ediției procedurii documentate**

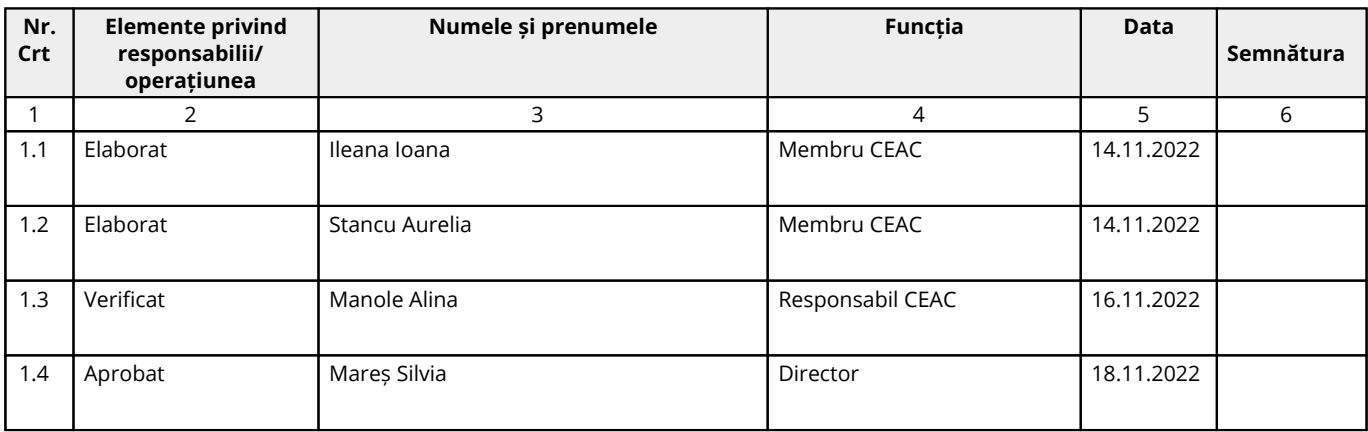

### **2. Situaţia ediţiilor şi a reviziilor în cadrul ediţiilor procedurii**

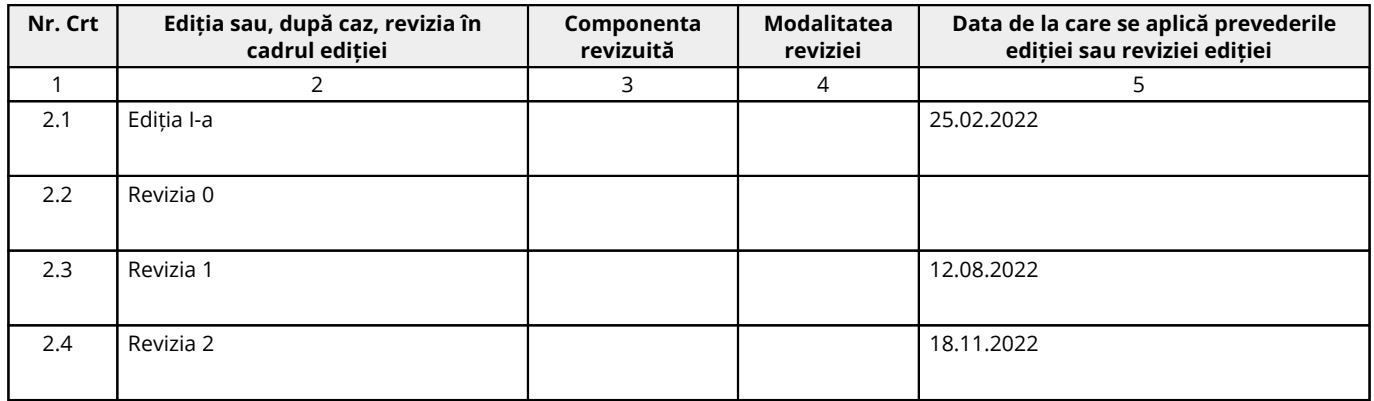

#### **3. Lista cuprinzând persoanele la care se difuzează ediţia sau, după caz, revizia din cadrul ediţiei procedurii**

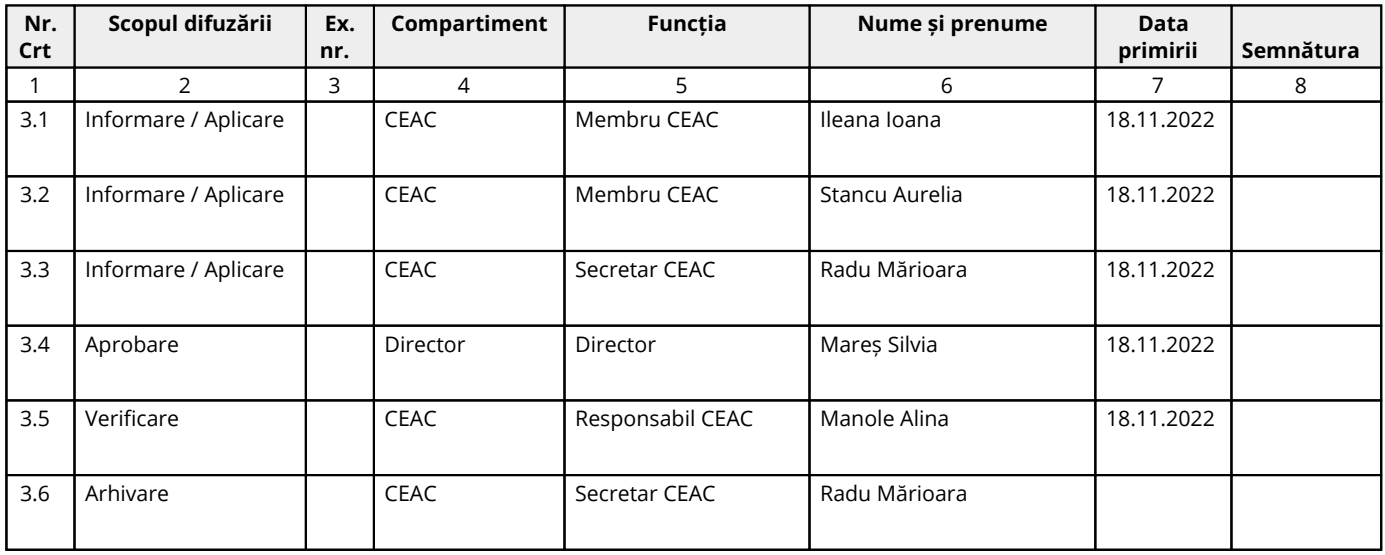

<span id="page-3-0"></span>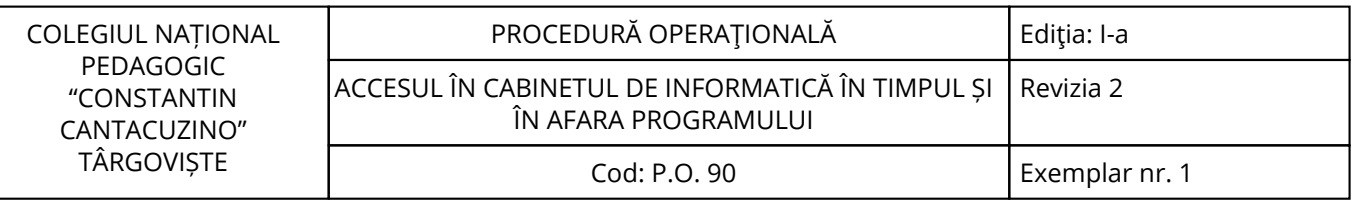

#### **4. Scopul procedurii**

#### **4.1. Stabilește modul de realizare a activității, compartimentele și persoanele implicate**

Scopul procedurii este acela de a reglementa accesul în cabinetul de informatică în timpul și în afara programului.

#### **4.2. Dă asigurări cu privire la existența documentației adecvate derulării activității**

**4.3. Asigură continuitatea activității, inclusiv în condiții de fluctuație a personalului**

**4.4. Sprijină auditul și/sau alte organisme abilitate în acțiuni de auditare și/sau control, iar pe director, în luarea deciziei**

#### **4.5. Alte scopuri**

#### <span id="page-4-0"></span>**5. Domeniul de aplicare**

#### **5.1. Precizarea (definirea) activității la care se referă procedura operațională:**

Procedura se referă la activitatea de acces în cabinetul de informatică în timpul și în afara programului.

#### **5.2. Delimitarea explicită a activității procedurate în cadrul portofoliului de activități desfășurate de unitate:**

Activitatea este relevantă ca importanță, fiind procedurată distinct în cadrul unității.

#### **5.3. Listarea principalelor activități de care depinde și/sau care depind de activitatea procedurată:**

De activitatea procedurată depind toate celelalte activități din cadrul unitatii, datorită rolului pe care această activitate îl are în cadrul derulării corecte și la timp a tuturor proceselor.

#### **5.4. Listarea compartimentelor furnizoare de date și/sau beneficiare de rezultate ale activității procedurate:**

#### **5.4.1. Compartimente furnizoare de date:**

Toate compartimentele

#### **5.4.2. Compartimente furnizoare de rezultate:**

Toate compartimentele.

### **5.4.3. Compartimente implicate în procesul activităţii:**

CEAC.

#### <span id="page-5-0"></span>**6. Documente de referință**

#### **6.1. Reglementări internaționale:**

- Nu este cazul.

#### **6.2. Legislație primară:**

- Legea nr. 87/2006 privind asigurarea calității în educație:

- Standarde de referință și indicatori de performanță pentru evaluarea și asigurarea calității în învătământul preuniversitar - H.G. nr. 1534/25.11.2008;

- Legea nr.1/2011 Legea Educației Naționale, cu modificările și completările ulterioare;

- OMEN nr. 3240/26.03.2014 pentru modificarea şi completarea Metodologiei privind formarea continuă a personalului din învățământul preuniversitar, aprobată prin Ordinul ministrului educației, cercetării, tineretului și sportului nr.5561/2011;

- Ordinul nr. 4183/2022 pentru aprobarea Regulamentului-cadru de organizare şi funcţionare a unităţilor de învăţământ preuniversitar (ROFUIP).

#### **6.3. Legislație secundară:**

- Ordin nr. 600/2018 privind aprobarea Codului controlului intern managerial al entităţilor publice Publicat in Monitorul Oficial, Partea I nr. 387 din 07.05.2018;

- Instructiunea nr. 1/2018 din 16 mai 2018 privind aplicarea unitară la nivelul unităților de învățământ preuniversitar a Standardului 9 - Proceduri prevăzut în Codul controlului intern managerial al entităților publice, aprobat prin Ordinul secretarului general al Guvernului nr. 600/2018.

#### **6.4. Alte documente, inclusiv reglementări interne ale unității:**

- Regulamentul de organizare şi funcţionare al unității;

- Regulamentul Intern al unității;
- Decizii ale Conducătorului unității;
- Circuitul documentelor;
- Alte acte normative;

<span id="page-6-0"></span>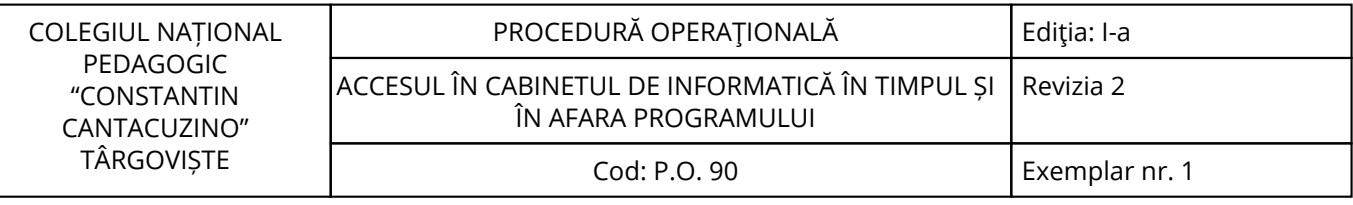

# **7. Definiții și abrevieri**

# **7.1. Definiții ale termenilor:**

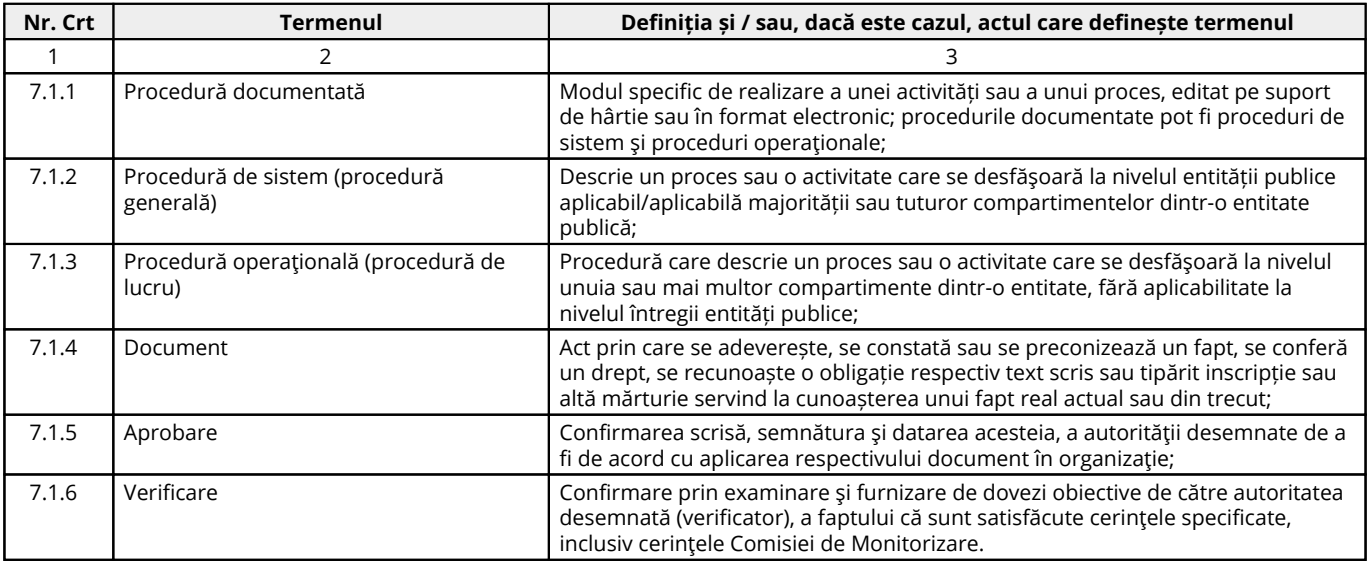

## **7.2. Abrevieri ale termenilor:**

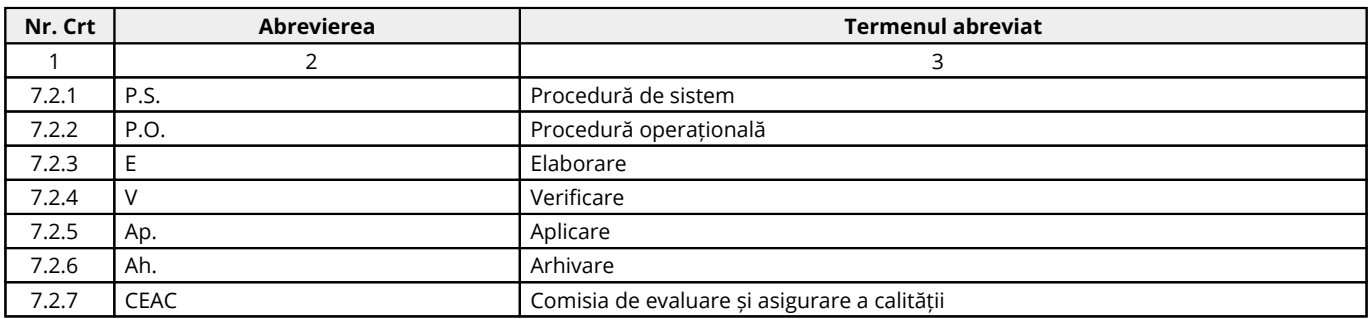

#### <span id="page-7-0"></span>**8. Descrierea procedurii**

#### **8.1. Generalități:**

Procedura cuprinde etapele ce trebuie urmate, metodele de lucru stabilite şi regulile de aplicat în vederea cunoaşterii și aplicării de către salariaţii unității a prevederilor legale care reglementează activitatea procedurată.

#### **8.2. Documente utilizate:**

#### **8.2.1. Lista și proveniența documentelor:**

- Documentele utilizate în elaborarea prezentei proceduri sunt cele enumerate la pct.6.

#### **8.2.2. Conținutul și rolul documentelor:**

- Documentele utilizate în elaborarea prezentei proceduri au rolul de a reglementa modalitatea de implementare a activității procedurate;

- Accesul, pentru fiecare Compartiment, la legislaţia aplicabilă, se face prin programul informatic la care au acces salariaţii unității școlare.

#### **8.2.3. Circuitul documentelor:**

- Pentru asigurarea condiţiilor necesare cunoaşterii și aplicării de către salariaţii unității a prevederilor legale care reglementează activitatea procedurată, elaboratorul va difuza procedura conform pct.3.

#### **8.3. Resurse necesare:**

#### **8.3.1. Resurse materiale:**

- Computer;
- Imprimantă;
- Copiator;
- Consumabile (cerneală/toner);
- Hârtie xerox;
- Dosare.

#### **8.3.2. Resurse umane:**

- Conducătorul unității;
- Compartimentele prevăzute în organigrama unității.

#### **8.3.3. Resurse financiare:**

- Conform Bugetului aprobat al unității.

#### **8.4. Modul de lucru:**

#### **8.4.1. Planificarea operațiunilor și acțiunilor activității:**

Operațiunile și acțiunile privind activitatea procedurată se vor derula de către toate compartimentele implicate, conform instrucțiunilor din prezenta procedură.

#### **8.4.2. Derularea operațiunilor și acțiunilor activității:**

1. În laboratorul de informatică au acces numai elevii unității de învățământ, f□r□ alte persoane însotitoare.

2. Utilizarea laboratorului de informatică și a calculatoarelor pentru scopuri nedidactice este interzisă.

3. La începutul fiecărui an şcolar se face repartizarea claselor în laboratorul de informatică, precum şi repartizarea pe statiile de lucru a elevilor din fiecare clasă.

4. Locul la stația de lucru a elevului se menține de regulă pe toată perioada anului scolar, sau până când profesorul face alte modificări în laborator.

5. Accesul elevilor în laborator se face numai în prezenţa cadrului didactic.

6. În timpul pauzelor elevii vor părăsi spaţiul laboratorului petrecându-şi timpul liber în curtea unității sau pe holurile clădirii.

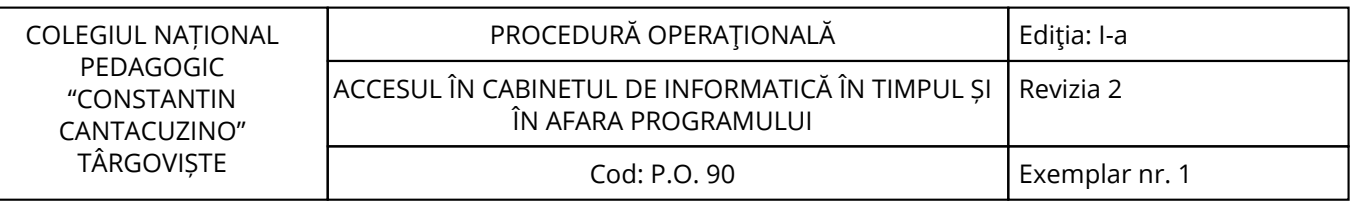

7. Fiecare elev are obligaţia să anunţe profesorul în cazul în care observă ceva necorespunzător postului de lucru, sau eventuale defectiuni.

8. La părăsirea laboratorului, elevii vor închide programele accesate pe perioada orei de curs, lăsând interfaţa de WINDOWS şi vor aranja scaunele sub mese.

9. Modificarea setărilor calculatoarelor şi instalarea de alte softuri cu caracter nedidactic (jocuri, etc.) este interzisă.

10. Este strict interzis intrarea în laborator cu alimente, băuturi răcoritoare, etc., precum şi consumul acestora în laborator.

11. NU ESTE PERMISĂ folosirea poştei electronice sau a altor servicii de comunicare în mod abuziv, decât atunci când profesorul cere trimiterea fişelor de lucru cu sarcinile rezolvate prin mail.

12. SE INTERZICE folosirea de CD-uri, disckete, memory Stick-uri cu scopul de a introduce /extrage date din calculator fără acordul profesorului.

13. Nerespectarea regulilor de mai sus duce la interzicerea accesului în laborator a elevului şi sancţionarea acestuia.

#### **8.4.3. Valorificarea rezultatelor activității:**

Rezultatele activității vor fi valorificate de toate compartimentele din unitate.

#### <span id="page-9-0"></span>**9. Responsabilități**

#### **9.1. Conducătorul unității**

- Aprobă procedura;

- Asigură implementarea și menținerea procedurii.

#### **9.2. Cordonatorul (responsabilul/președintele) CEAC**

- Asigură implementarea și menținerea prezentei proceduri;

- Monitorizează activitatea comisiilor.

#### **9.3. Profesorii de informatică/informaticienii unității**

- Asigură implementarea și menținerea prezentei proceduri;

- Monitorizează activitatea elevilor în cabinetul de informatică.

#### **9.4. Elevii**

- Aplică procedura.

<span id="page-10-0"></span>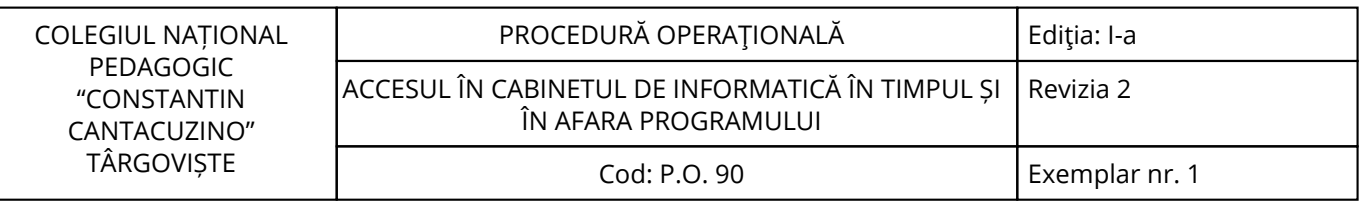

# **10. Formular de evidenţă a modificărilor**

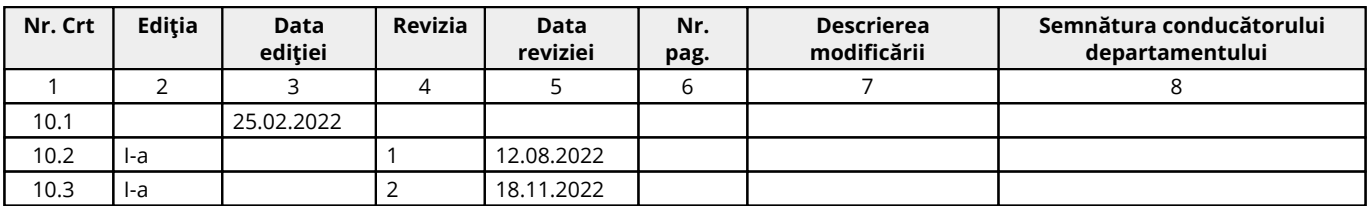

# **11. Formular de analiză a procedurii**

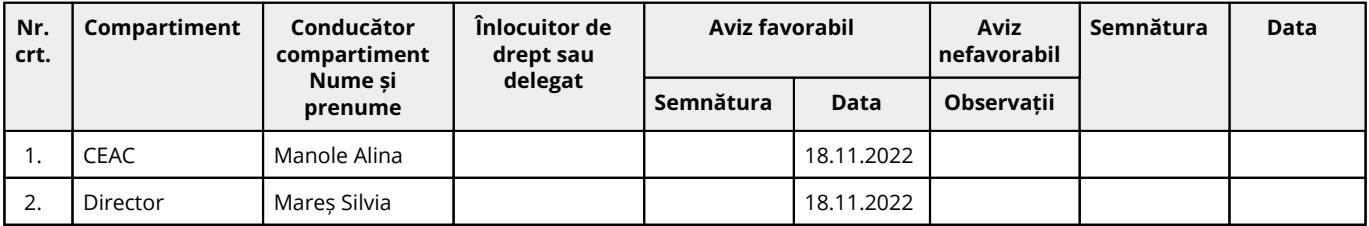

# **12. Lista de difuzare a procedurii**

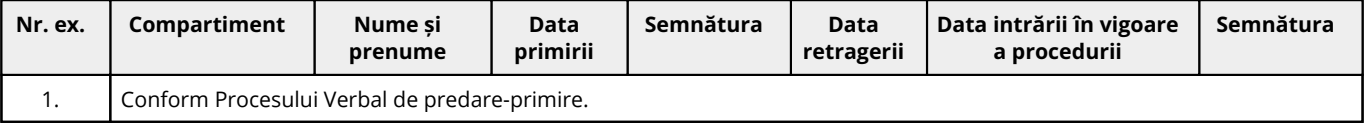

## **13. Anexe**

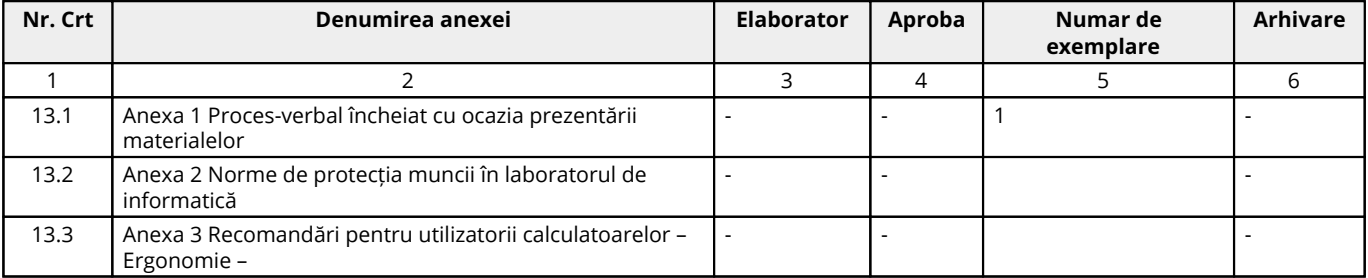

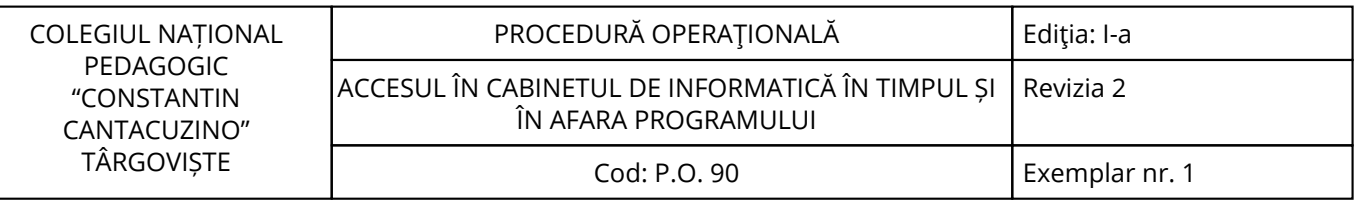

# Cuprins

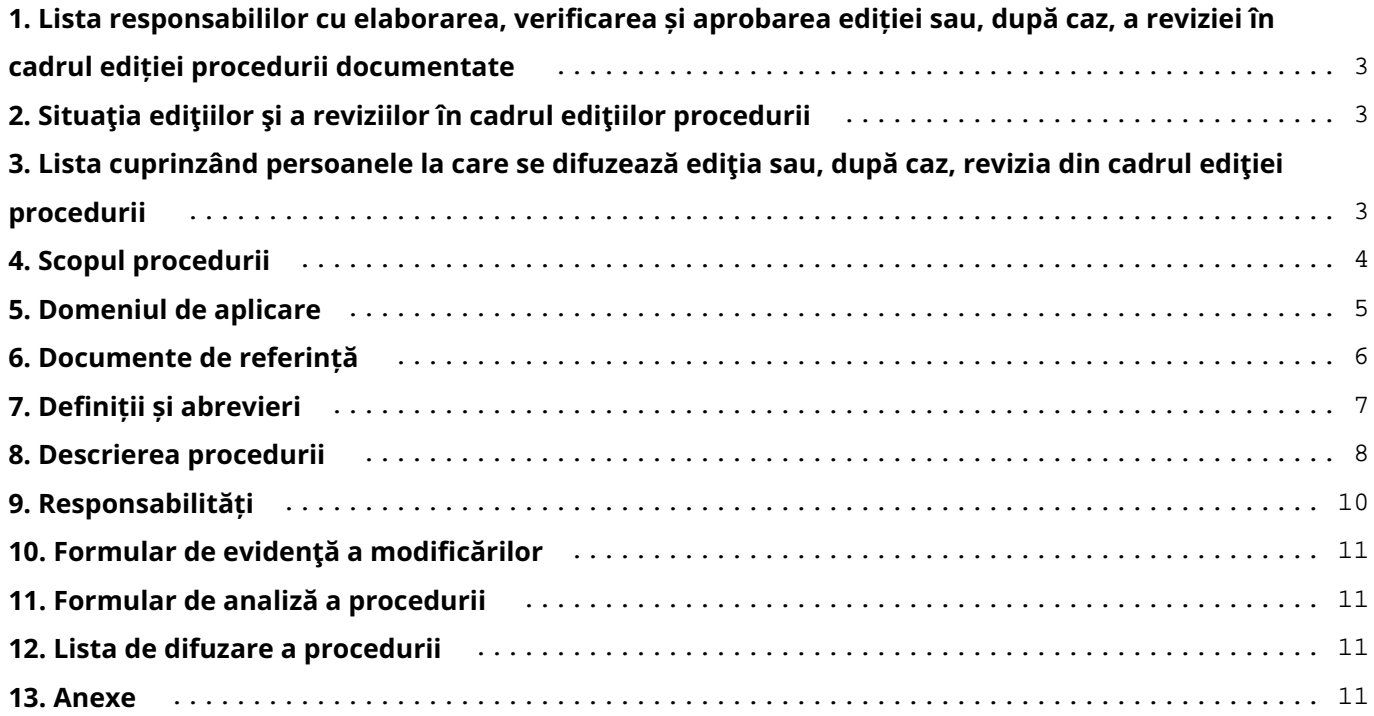